# IMPLEMENTAREA INSTRUMENTELOR DIGITALE MODERNE ÎN PROCESUL. DE SOLUȚIONARE A ECUAȚIILOR ALGEBRICE ȘI TRANSCENDENTE Natalia JOSU, doctor, conferențiar universitar Catedra Informatică și Tehnologii Informaționale https://orcid.org/0000-0002-3687-5437

Elena IMIHTEEV, masterandă anul II Liceul teoretic "Ion Creangă", s. Coșnița

**Rezumat.** In articolul dat sunt specificate unele instrumente digitale moderne utile în procesul de predareînvățare-evaluare în cadrul compartimentului Rezolvarea pe calculator a ecuațiilor algebrice și transcendente. Cuvinte cheie: instrumente digitale moderne, metode numerice, localizarea rădăcinii, metoda coardei, metoda tangentei, metoda bisecției.

# **IMPLEMENTATION OF MODERN DIGITAL TOOLS IN THE PROCESS** OF SOLVING ALGEBRAIC AND TRANSCENDENTAL EQUATIONS

Abstract. In this article there are presented some useful modern digital education tools for teaching and learning within the field of Solving of Algebraic and Transcendental Equations on the computer. Keywords: modern digital tools, numerical methods, root-finding algorithms, false position method, tangent method, bisection method.

#### **Introducere**

Dezvoltarea rapidă din ultimii ani a tehnologiilor informaționale și de comunicație se remarcă prin oferta vastă de sisteme educaționale, instrumende digitale moderne (IDM), software specializate ce pot fi cu usurintă integrate direct în procesul educativ. Perfectionarea pedagogului în pas cu noile schimbări ale societății este o cerință obligatorie. Una din tendințele educației secolulul XXI este instruirea interactivă. Scopul acestei concepții este de a oferi celui care învată o pregătire mai bună pentru viitor prin integrarea IDM și a materiei prezentate în manual [1]. Motivația pentru învățare este un pilon principal ce contribuie la asimilarea rapidă și cu succes a cunostintelor de către elevi. În această directie, IDM joacă un rol important, întrucât prin utilizarea acestora crește și motivația pentru studiul disciplinei [2].

#### Instrumente digitale moderne

În cele ce urmează vor fi evidențiate unele dintre IDM gratuite ce pot fi implementate cu usurință în cadrul orelor de informatică. În particular se va lucra cu modulul Calcul numeric, compartimentul Metode numerice de rezolvare a ecuațiilor algebrice și transcendente, clasa 12. Conform Curriculumului la disciplina Informatică, capitolul trei Metode numerice de rezolvare a ecuațiilor algebrice și transcendente include patru paragrafe și anume: Separarea soluțiilor ecuațiilor algebrice și transcendente; Metoda bisecției; Metoda coardelor și Metoda Newton [3]. IDM vor fi clasificate în: Aplicații pentru colaborare, suporturi vizuale pentru predare si aplicatii pentru evaluare [4].

Aplicații pentru colaborare – sunt utilizate pentru crearea conținuturilor educaționale. Aici pot fi enumerate: documente Google Docs, registre de calcul tabelar Google Docs, prezentări Google Docs, Google Sites, Google Blogs, Aplicația Padlet, Lino etc. Padlet https://ro.padlet.com/ este o aplicatie online care permite utilizatorilor să-și exprime cu ușurință opiniile pe baza unui subiect comun pe un perete virtual. Poate fi utilizat atât la predarea temei noi cât și pentru sesiuni de brainstorming și admite imagini, text și link-uri. Continutul unui Padlet poate fi usor exportat în diverse formate.

Lino (https://en.linoit.com/) este o aplicație similară Padtet-ului și se utilizează penru crearea de aviziere virtuale. Acestea pot fi colaborative sau personale în scopul de a demonstra o idee sau pentru a susține o prezentare.

Wakelet https://wakelet.com/ este un instrument digital gratuit utilizat pentru organizarea de informații textuale, multimedia și linkuri pentru a fi distribuite. Similar cu un avizier virtual, Wakelet are și o latură colaborativă, de exemplu elevii pot încărca teme pe avizierul creat de profesor sau pot realiza aviziere virtuale multimedia, în echipă, pentru a demonstra o idee, pentru a susține o prezentare.

Suporturi vizuale pentru predare – aplicații eficiente pentru a ilustra conținutul teoretic sau practic o constituie prezentările realizate cu utilitarul Prezi sau Canva. Canva - este considerat unul dintre cele mai atractive instrumente grafice, util în elaborarea materialelor didactice. Este un instrument online usor de utilizat datorită interfeței sale drag-and-drop și oferă o multitudine de sabloane, care pot fi utilizate doar prin modificarea textului. Acestea includ infografice, postere, pictograme. Canva acceptă elemente de tip: imagini, video, linkuri, înregistrări proprii etc. Modificările efectuate în Canva se salvează automat iar documentul creat în Canva poate fi descărcat în diverse formate. Un alt mecanism digital util în prezentarea materiei sunt Mind map-urile (hărțile conceptuale, (www.goconqr.com, app.mindmup.com). Acestea sunt o modalitate excelentă de a ordona gândurile și ideile și de a le organiza pe un perete digital. Hărțile conceptuale permit organizarea logică a materialului de predat, schematizarea și sistematizarea conceptelor. Mindmup este un instrument gratuit și usor de utilizat.

Aplicația *Mentimeter* (https://www.mentimeter.com) poate fi utilizată în cadrul orelor ca un instrument de dinamizare a prezentării și a implica participanții în exprimarea unei opinii sau idei. Aplicația oferă o versiune gratuită, aceasta permite ca fiecare exercițiu creat să conțină doar două slide-uri.

Infograficele sunt deasemenea instrumente destul de populare în procesul de prezentare a informatiilor. Acestea au un puternic impact vizual asupra creerului. Din acest motiv informatia structurată astfel este mai usor de asimilat.

Tabla interactivă (SMART Notebook) – oferă oportunitatea eficientizării instruirii, cu posibilitatea de a face notite sau completări direct pe orice aplicație activă de tipul Word, Excel, PowerPoint sau chiar pe un site. Toate prezentările pot fi înregistrate în timp real, salvate, imprimate si trimise prin e-mail, pentru a putea fi vizualizate sau editate. Tabla interactivă oferă flexibilitate maximă, ceea ce face posibilă rularea oricărei resurse multimedia sau a navigării pe Internet. Textele pot fi introduse, atât cu markerul, cât și utilizând tastatura virtuală [5].

Table virtuale - sunt aplicații menite să ajute în organizarea și realizarea lecțiilor în format online. În raport cu tablele interactive, tablele virtuale nu au nevoie de proiector și soft special instalat pe dispozitiv, dar pot fi accesate și vizualizate de fiecare participant. Google Jamboard (https://jamboard.google.com/), Idroo (https://app.idroo.com/), Whiteboard.fi (https://whiteboard.fi/) Lucidspark (lucidspark.com), Miro (https://miro.com), Stormboard (https://stormboard.com), Groupboard (https://www.groupboard.com), Sketchboard (https://sketchboard.io/) etc.

Aplicații de evaluare – evaluarea este parte componentă a procesului didactic. Pentru fiecare tip de evaluare pot fi identificate diverse instrumente si/sau tehnici. Pentru secvente scurte de feed-back, sau pentru evaluarea atitudinii față de un unumit punct de vedere, ar putea fi utilizată și aplicația Mentimeter.

Learning Apps.org este o aplicatie Web 2.0 concepută pentru a sprijini procesul de instruire prin metode interactive. Aplicația dispune și de o variantă a site-ului în limba română, iar categoriile încadrează majoritatea disciplinelor de studiu. Tipurile de exerciții care pot fi alcătuite sunt diverse, pornind de la: Cuvinte încrucisate; Jocul Milionarii; Marchează în text; Quiz cu alegere; Completează tabel; Quiz cu introducere; Grilă ordonare; Joc-Perechi; Ordonare cu hartă; Ordonare grupe; Ordonare pe imagini; Puzzle; Tabel ordonare; Rebus; Text spații goale; Completează tabel; Mindmap etc.

Si aplicația *Quizizz* (https://quizizz.com) este un instrument digital gratuit, ce poate fi integrat în predarea materiei, consolidarea și evaluarea cunostintelor.

Kahoot Aplicatiile  $(htips://kahoot.com/)$  $\overline{si}$ Classroomscreen (https://classroomscreen.com) pot fi integrate în etapa de reactualizare și fixare a cunostintelor însusite anterior, dar și în procesul de evaluare.

(https://worditout.com/word-cloud/create) worditout.com sau wortwolke24  $(\text{https://www.wortwolke24.de/}) - \text{ sunt aplica}$  aplicatii gratuite ce permit definirea "norilor de cuvinte". Aplicațiile date pot fi utilizate pentru a recapitula unele noțiuni.

Google Forms – este un instrument digital modern, o componentă a pachetului G-Suitefor-Education (Google Workspace) utilizat atât pentru crearea testelor cât și a chestionarelor. Google Forms contine itemi de diverse tipuri: Răspuns scurt; Paragraf; Răspunsuri multiple; Casete de selectare; Dropdown; Scară liniară etc. Utilizând extensii suplimentare este posibil de completat testul cu limitarea timpului (Quilgo) sau alte extensii la dorința cadrului didactic.

Aplicația Liveworksheets – aplicația dată permite transformarea fișelor de lucru din fotmat pdf., jpg., png. etc în fise interactive. Utilizatorul poate crea fise personalizate sau poate utiliza fișiere create de alți utilizatori.

Platforma Socrative https://www.socrative.com/ poate fi folosită la elaborarea și administrarea unor instrumente de evaluare pentru orice disciplină care permite aplicarea testelor grilă.

Site-ul educațional Educație Online – a lansat curând o nouă platformă interactivă de creare a testelor https://www.educatieinteractiva.md/ (în curs de testare). Utilizatorul poate crea 14 tipuri de activități interactive, plus test sumativ. Este o platformă similară cu Learning Apps.org. După finalizarea testului elevul primeste un certificat, ceea ce creste motivatia acestuia pentru învătare.

www.didactic.ro este cel mai mare portal de resurse educaționale din România, care este accesibil și pentru cadrele didactice din republica Moldova. Fiecare utilizator, ce posedă un cont pe acest portal, are acces la toate materialele postate și deasemenea are posibiliatatea să creeze resurse educaționale proprii.

Aplicația Testmoz https://testmoz.com/ poate fi utilizată atât în cadrul evaluărilor formative cât și sumative. Varianta gratuită permite însă doar un număr redus de tipuri de itemi.

Pentru construirea graficelor pot fi utilizate plotere de grafice online (https://www.mathe-fa.de/ro, https://www.geogebra.org/classic?lang=de etc) sau softuri matematice specialiazte (Maple, Wolfram Mathematica, GeoGebra etc)

#### Implementarea IDM în procesul de predare-învătare-evaluare

Metodele numerice permit determinarea rădăcinilor reale a ecuatiilor neliniare pe cale iterativă. În procesul de soluționare a unei ecuații neliniare pe cale numerică se construiește un șir de aproximații succesive, care în anumite condiții converge către soluția exactă [6].

In continuare vom exemplifica unele din aplicatiile enumerate anterior privind implementarea IDM în procesul de soluționare a ecuațiilor neliniare cu o singură necunoscută.

Unele rezultate sunt plasate în lucrare, iar pentru informația completă sunt atașate linkurile.

Prezentarea materiei: https://app.mindmup.com/map/ free/ 2022/10/dc322800417  $fl1edb9008baea4e5f12c$ 

https://worditout.com/word-cloud/5166094

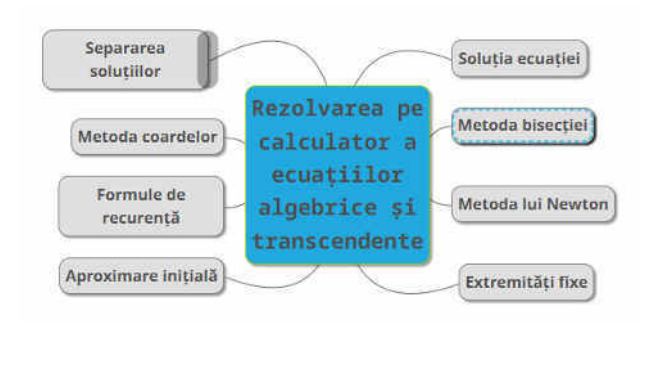

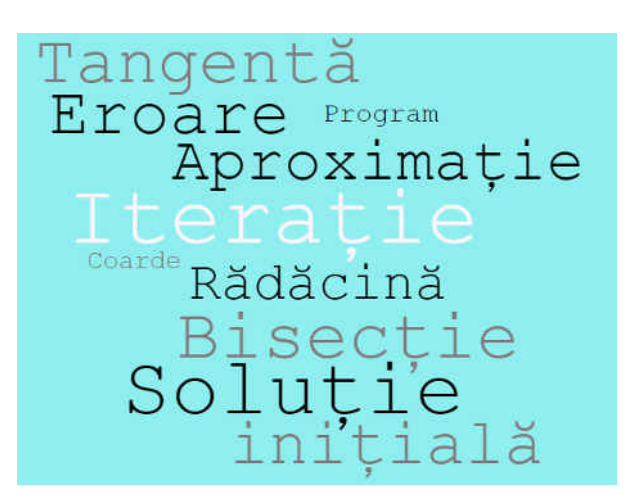

- Utilizând infograficele: https://www.canva.com/design/DAFOVmmwqcg/-CowexonJFwyQlLF7zXtLg/edit#
- Implementând aplicația Lino: http://linoit.com/users/nbobeica/canvases/Metoda%20 bisec%C8%9Biei%20
- Utilizând aplicația Padlet: https://padlet.com/nbobeica1978/agek64xpu11spkvw
- Utilizând tabla virtuală Jamboard se poate prezenta tema sau consolida unele momente, lucrând în grup. Fiecare elev poate lucra individual pe o tablă.

https://jamboard.google.com/d/1cKkZVmvo0CyfL3CtnUUABZqbma2WgpUb4skdRNcpL Ls/viewer

Utilizând tabla virtuală Miro: https://miro.com/app/board/uXjVPP8GwMs=/

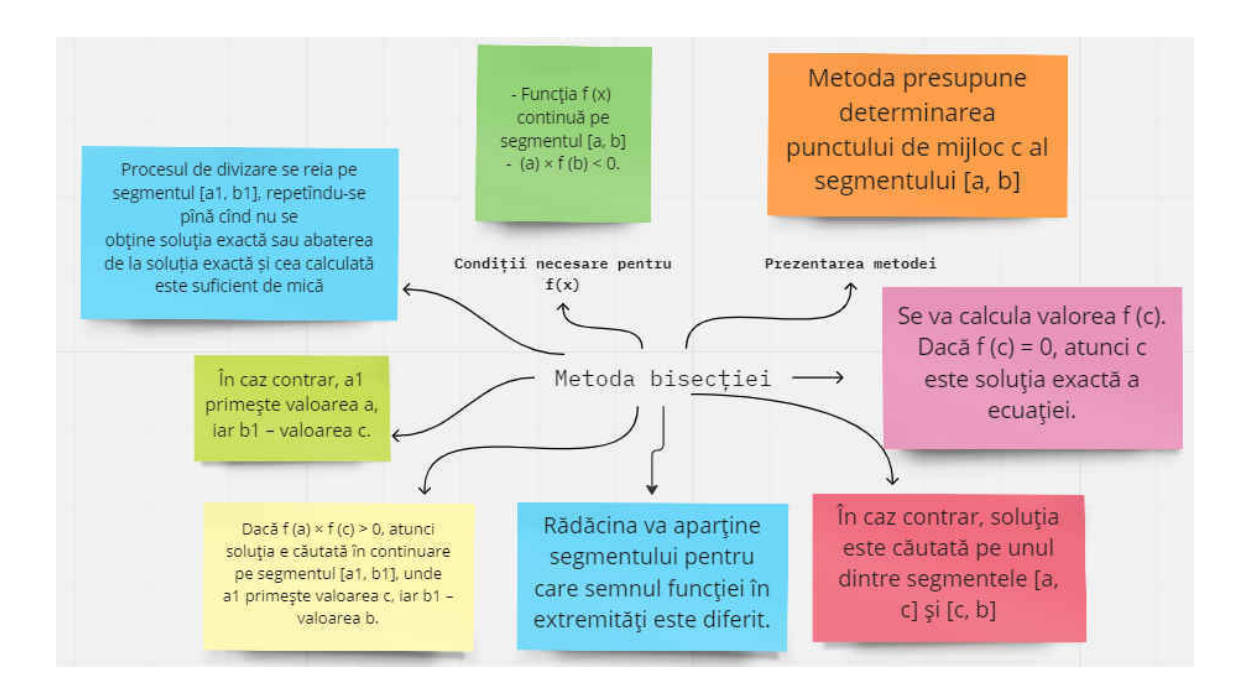

Consolidarea si evaluarea cunostintelor:

Pentru un feedback scurt și un moment captivant pentru elevi se poate utiliza aplicația Mentimeter: https://www.menti.com/alhfom711kx5

În cadrul evaluărilor formative este destul de accesibilă platforma Learning Apps.org.  $Ca$ exemplu sunt atasate  $\overline{2}$ secvente de test: https://learningapps.org/ watch?v=p32ozvxij22 si https://learningapps.org/watch?v=piwv5gbyn22.

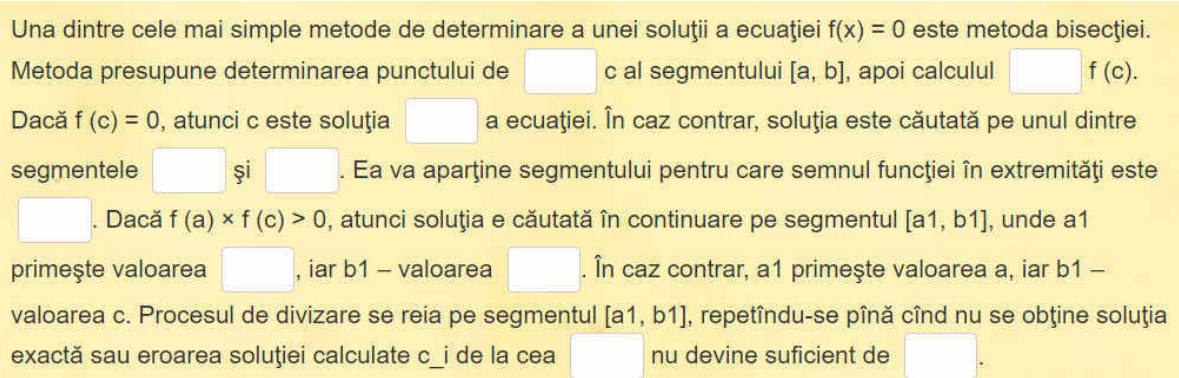

Aplicația Testmoz: https://testmoz.com/12215956/questions/list  $\overline{a}$ Platforma *Didactic.ro*: https://www.didactic.ro/instrumente-interactive/test/metodenumerice-de-rezolvare-a-ecua-iilor-algebrice-i-transcendente

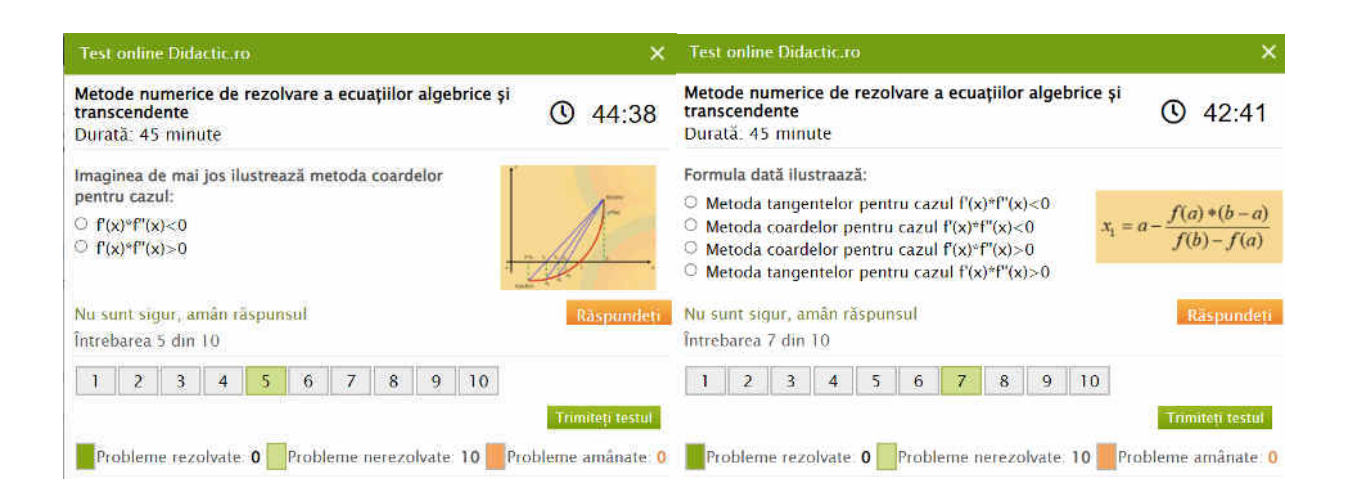

#### Rezultatele afișate de platforma respectivă sunt explicit ilustrate.

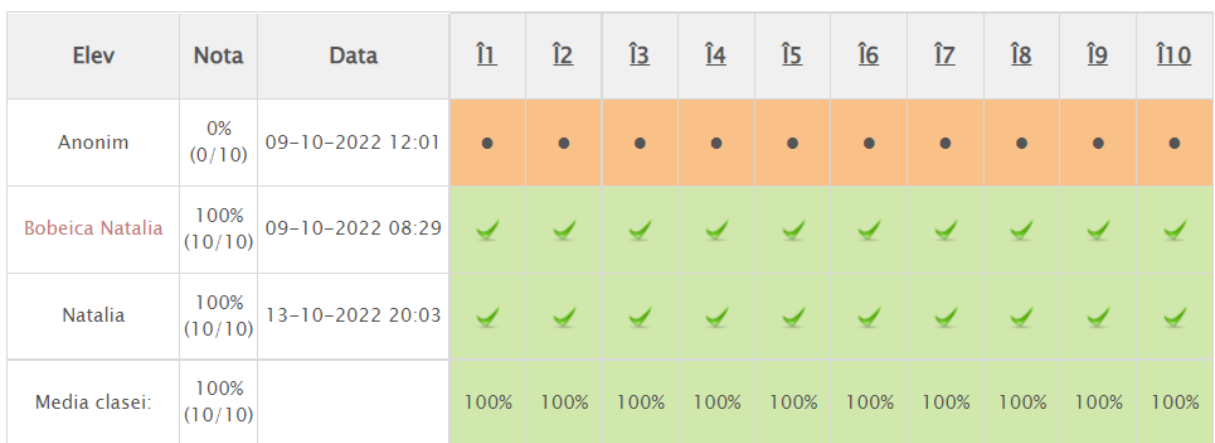

## Google Forms - https://docs.google.com/forms/d/18IwCgpPXoqfL--HpGgUsArIrTt0ZHPj7LoIjpztC5O/edit

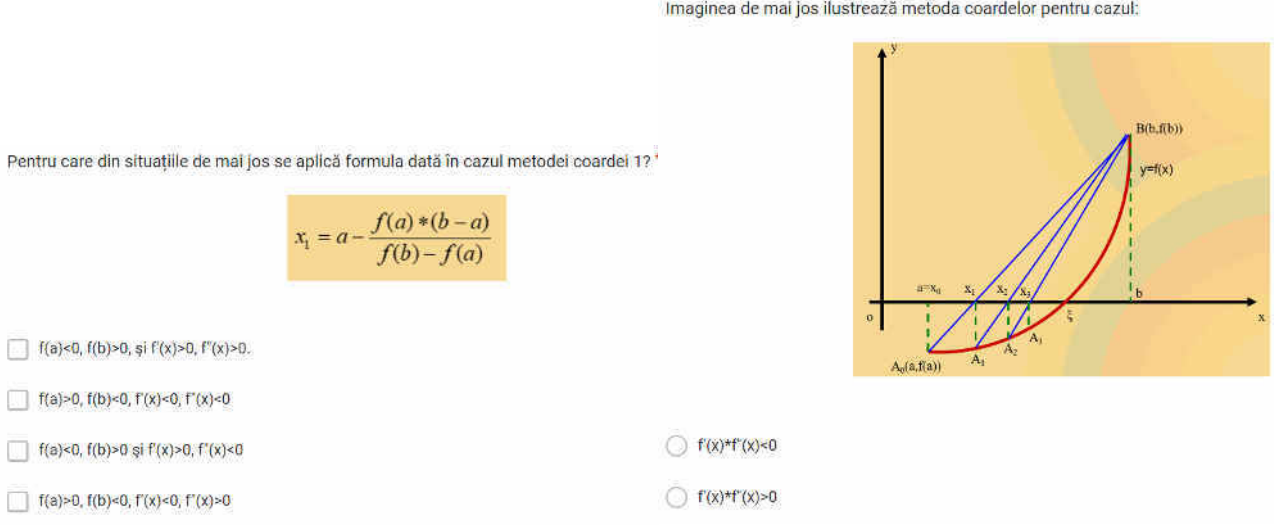

Construirea graficelor functiilor  $\overline{a}$ 

Pentru construirea graficelor pot fi utilizate plotere de grafice online (https://www.mathefa.de/ro, https://www.geogebra.org/classic?lang=de etc) sau softuri matematice specialiazate (Maple, Wolfram Mathematica, GeoGebra etc). Cu ajutorul instrucțiunilor Maple putem afișa și tabelul ce va include informația despre fiecare iterație a metodei apelate. Astfel elevul vede comportamentul segmentului cercetat, al soluției examinate precum și al erorii.

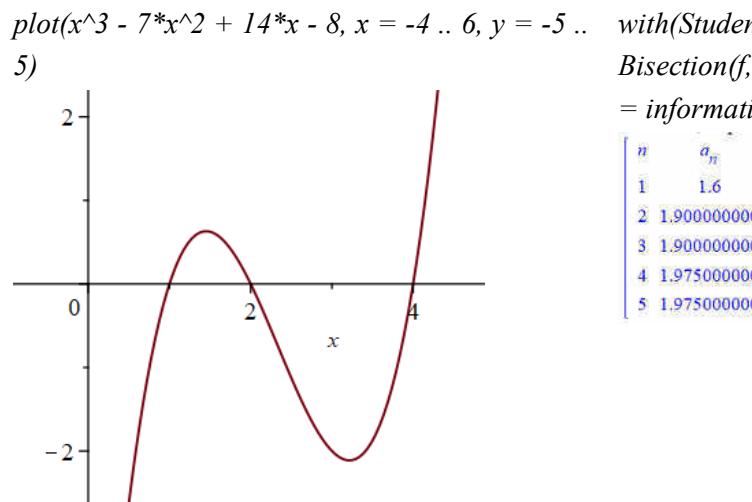

with(Student[NumericalAnalysis]): Bisection(f, x = [1.6, 2.2], tolerance =  $10^{-2}$ , output  $= information)$ 

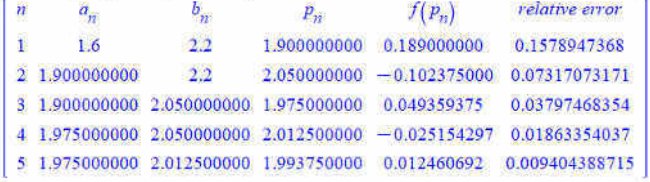

#### Concluzii

Implementarea IDM în procesul didactic facilitează dezvoltarea abilităților inovatoare și creative a elevilor, stimulează capacitatea de învățare și gândirea logică. Acestea sunt extrem de utile deoarece cu ajutorul diferitor

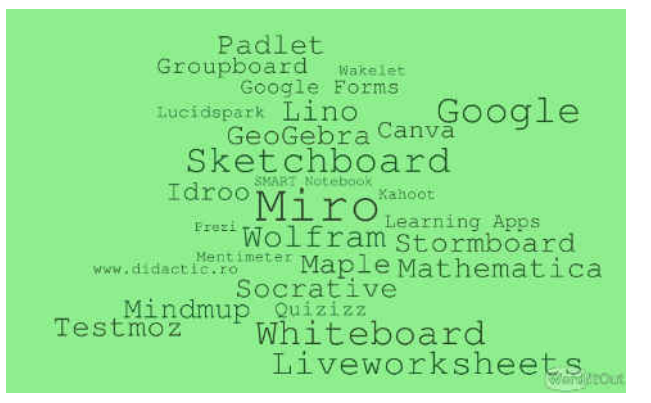

aplicatii pot fi simulate procese si fenomene complexe pe care nici un alt mijloc didactic nu le poate evidentia. Instruirea si învătarea bazată pe instrumente Web oferă interactivitate, acces nelimitat la alte resurse educaționale, eficientizarea procesului educațional, lărgirea orizontului cunoașterii, posibilitatea de a găsi argumente pentru a-și susține propriile idei.

Articol realizat în cadrul proiectului de cercetări științifice "Metodologia implementării TIC în procesul de studiere a științelor reale în sistemul de educație din Republica Moldova din perspectiva inter/transdisciplinarității (concept STEAM)", inclus în "Program de stat" (2020-2023), Prioritatea IV: Provocări societale, cifrul 20.80009.0807.20, cu suportul financiar oferit de Agentia Natională pentru Dezvoltare si Cercetare

### **Bibliografie**

- 1. GLOBA, Angela; GASNAS Ala. Asigurarea calității formării inițiale a profesorilor de informatică prin integrarea TIC în procesul didactic. In: Revista Didactica Pro. Revistă de teorie si practică educatională, 2020. nr. 2(122), pp. 2-5.
- 2. HAJDEU, Mihaela; BORDAN, Valeriu. Interdisciplinaritatea la orele de matematică în contextul formării competențelor matematice la elevi. In: Materialele Conferinței stiintifice internationale "Abordări inter/transdisciplinare în predarea științelor reale, (concept STEAM)" dedicată aniversării a 70 de ani de la nașterea profesorului universitar Anatol GREMALSCHI, Volumul I. Republica Moldova, Chisinău, 29 - 30 octombrie 2021, pp. 104-108, CZU: 001.2:372.851.
- 3. Curriculum national, Aria curriculară, tehnologii. Disciplina informatică clasele X-XII. Chișinău, Ministerul Educației, Culturii și Cercetării al Republicii Moldova, 2019.
- 4. PISĂU, Aurelia. Instrumente digitale pentru o învățare online eficientă în contextul provocărilor societale. In: Universul pedagogic, nr. 3 (67) 2020, pp. 44-49.
- 5. POPOV, Lidia. Unele aspecte didactice în utilizarea tablei interactive la predarea disciplinelor informatice. In: Revista Didactica Pro. Revistă de teorie și practică educațională, 2014, nr. 4(86), pp. 41-45.
- 6. CHIRIAC, L. Metode Numerice. Chisinău: Tipografia Centrală, 2014. 196 p. ISBN 978-9975-53-300-3.